### **Негосударственное частное образовательное учреждение высшего образования «Технический университет»**

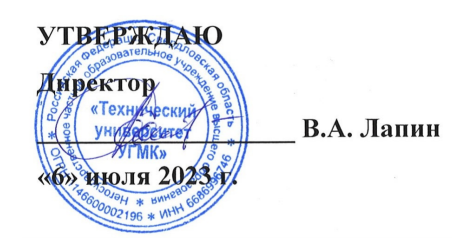

# **КОНСТРУКТОРСКО-ТЕХНОЛОГИЧЕСКОЕ ОБЕСПЕЧЕНИЕ ГОРНО-МЕТАЛЛУРГИЧЕСКИХ ПРОИЗВОДСТВ РАБОЧАЯ ПРОГРАММА ДИСЦИПЛИНЫ**

## **Технологии автоматизированного проектирования в горном машиностроении**

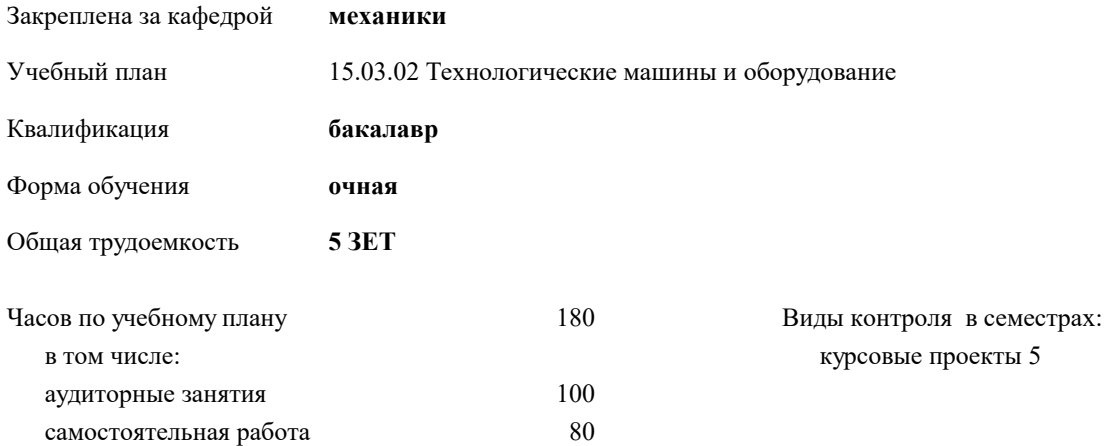

| Семестр<br>(<Курс>.<Семестр<br>на курсе>) | 5(3.1) |    | 6(3.2) |     | Итого |     |
|-------------------------------------------|--------|----|--------|-----|-------|-----|
| Нелель                                    | 13 5/6 |    | 162/6  |     |       |     |
| Вид занятий                               | УΠ     | PП | УП     | PП  | УΠ    | PП  |
| Лекции                                    | 16     | 16 | 30     | 30  | 46    | 46  |
| Лабораторные                              | 16     | 16 | 38     | 38  | 54    | 54  |
| Итого ауд.                                | 32     | 32 | 68     | 68  | 100   | 100 |
| Контактная работа                         | 32     | 32 | 68     | 68  | 100   | 100 |
| Сам. работа                               | 40     | 40 | 40     | 40  | 80    | 80  |
| Итого                                     | 72     | 72 | 108    | 108 | 180   | 180 |

**Распределение часов дисциплины по семестрам**

#### Разработчик программы:

*канд.техн.наук, доцент, Засыпкина Светлана Александровна \_\_\_\_\_\_\_\_\_\_\_\_\_\_\_\_\_*

Рабочая программа дисциплины

### **Технологии автоматизированного проектирования в горном машиностроении**

разработана в соответствии с ФГОС ВО:

Федеральный государственный образовательный стандарт высшего образования - бакалавриат по направлению подготовки 15.03.02 Технологические машины и оборудование (приказ Минобрнауки России от 09.08.2021 г. № 728)

15.03.02 Технологические машины и оборудование составлена на основании учебного плана: утвержденного учёным советом вуза от 06.07.2023 протокол № 7.

**механики** Рабочая программа одобрена на заседании кафедры

Протокол методического совета университета от 01.06.2023 г. № 7 Зав. кафедрой

1.3 Отечественные и зарубежные CAD/CAM системы.

систем. /Лек/

Специализированные программные комплексы. Универсальные системы. Отечественные

представители простых универсальных

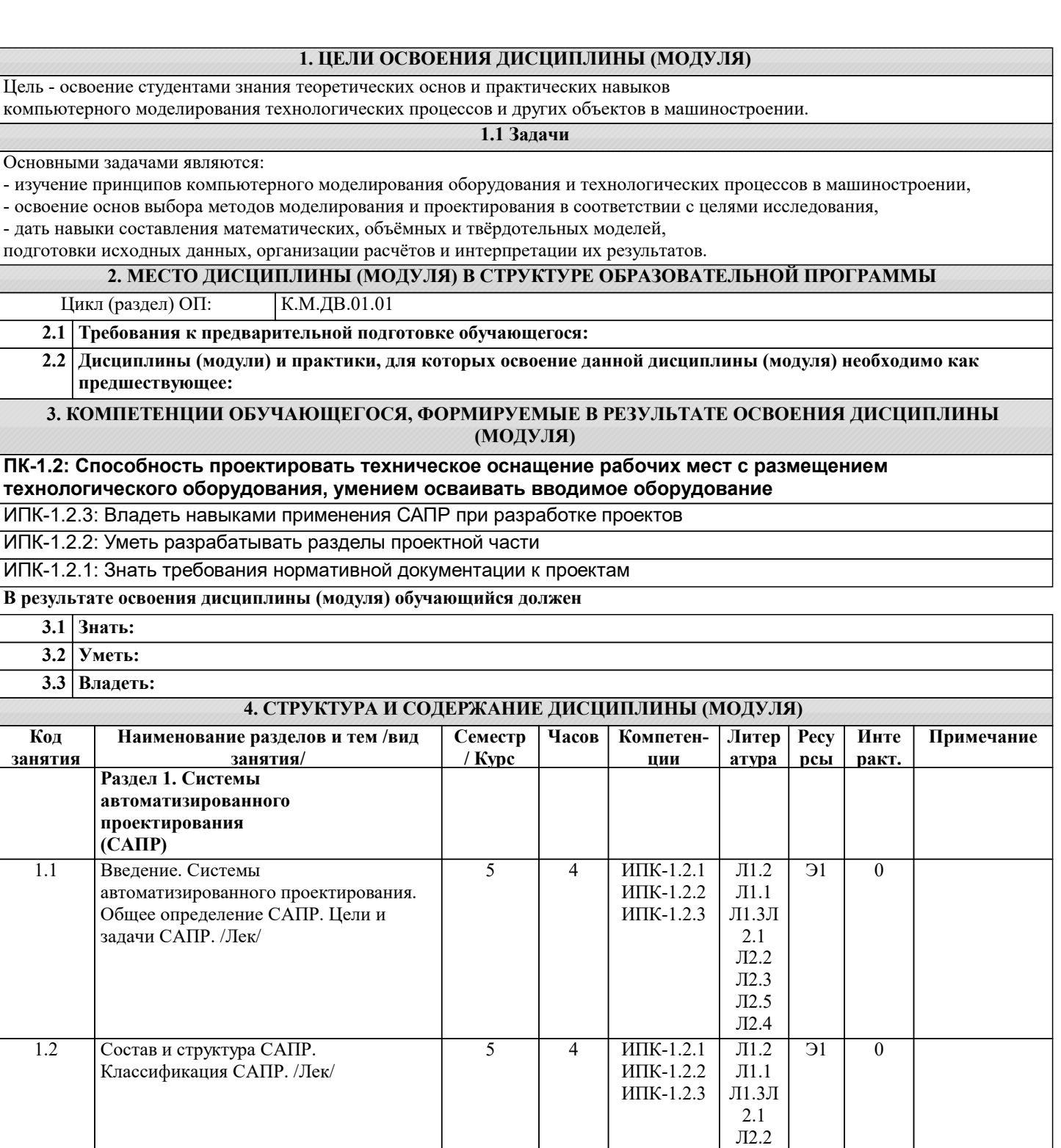

Л2.3 Л2.5 Л2.4

 $\overline{\text{J11.2}}$ Л1.1 Л1.3Л 2.1 Л2.2 Л2.3 Л2.5 Л2.4

5 | 8 | ИПК-1.2.1 | Л1.2 | Э1 | 0 ИПК-1.2.2 ИПК-1.2.3

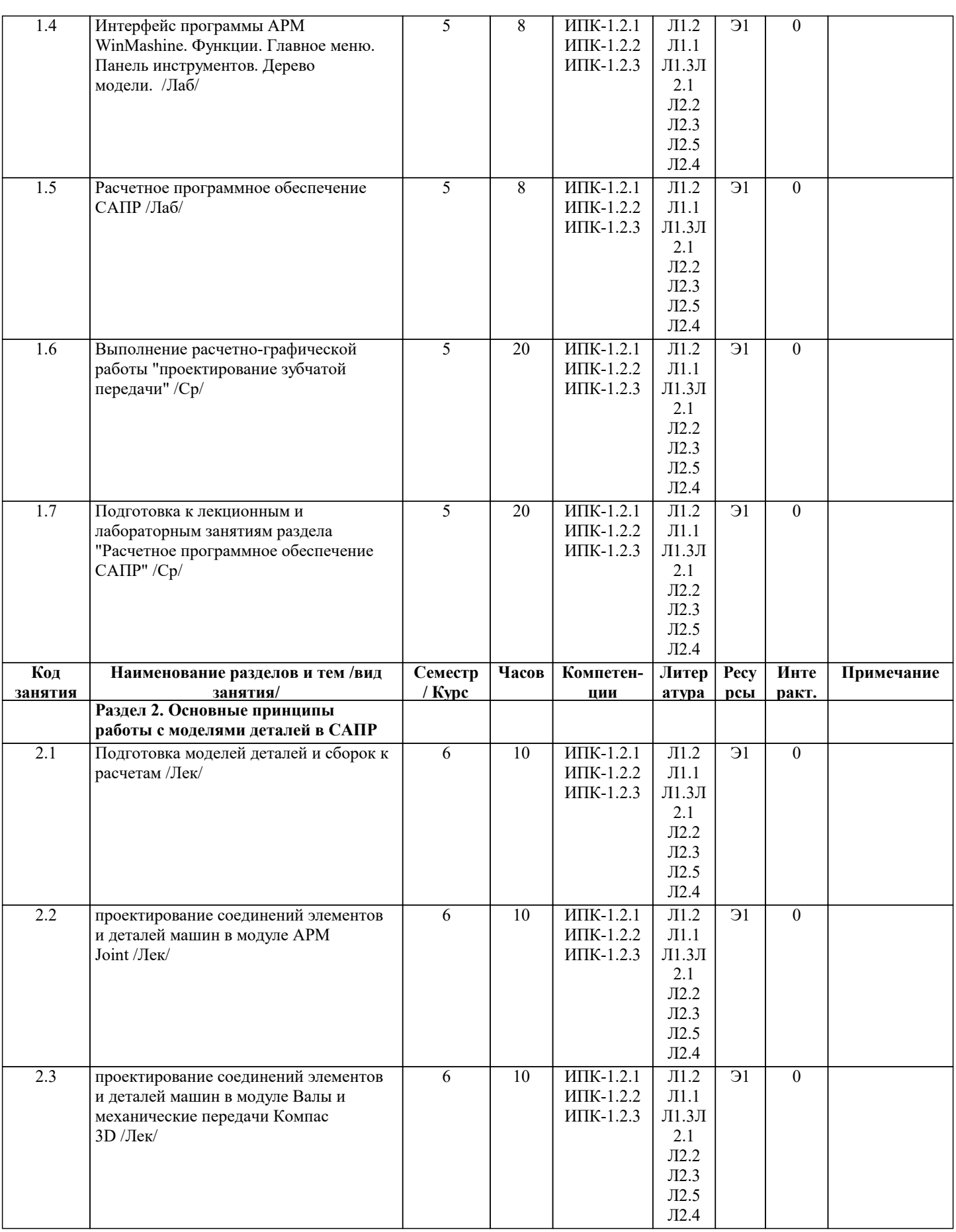

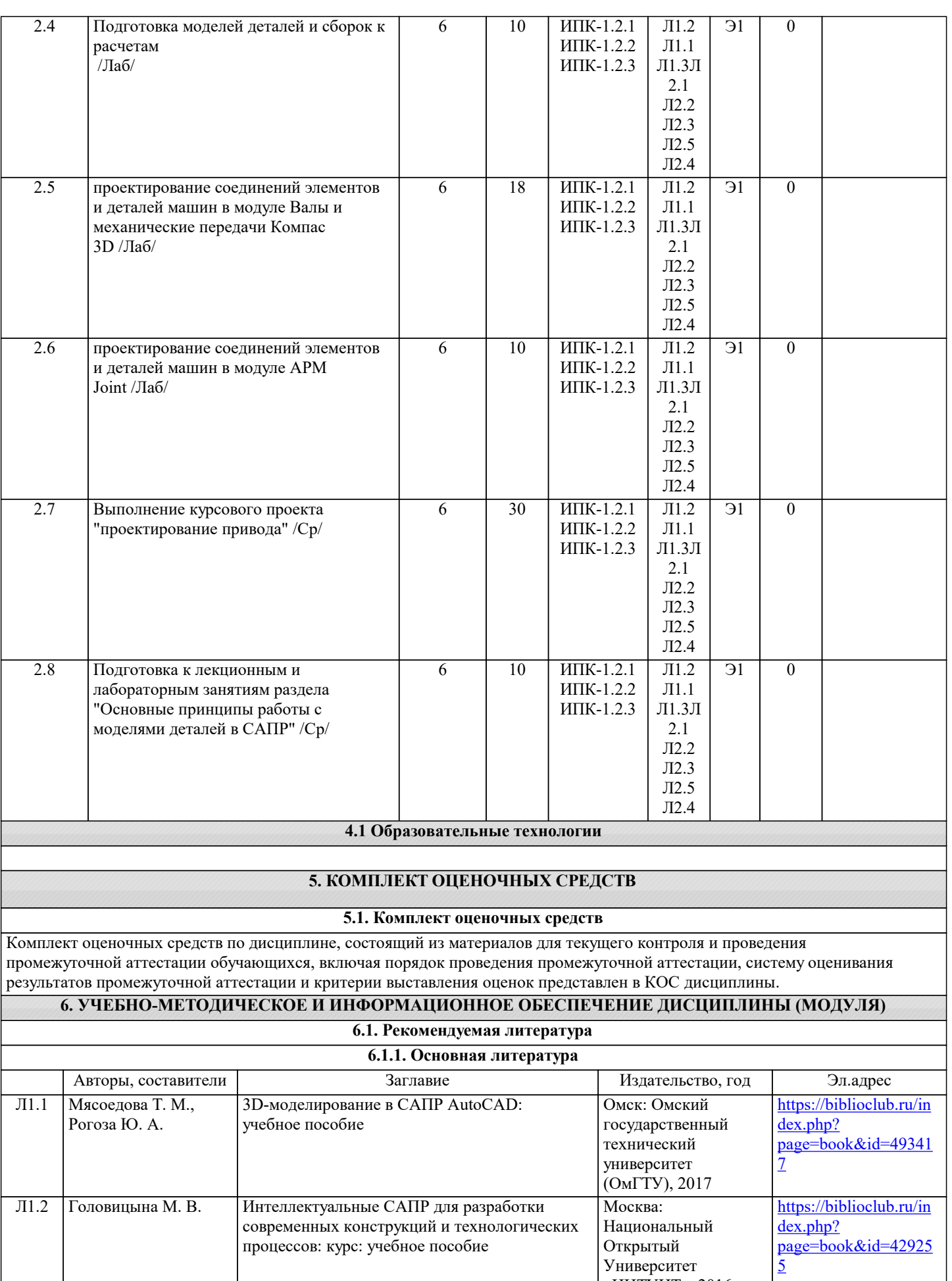

«ИНТУИТ», 2016

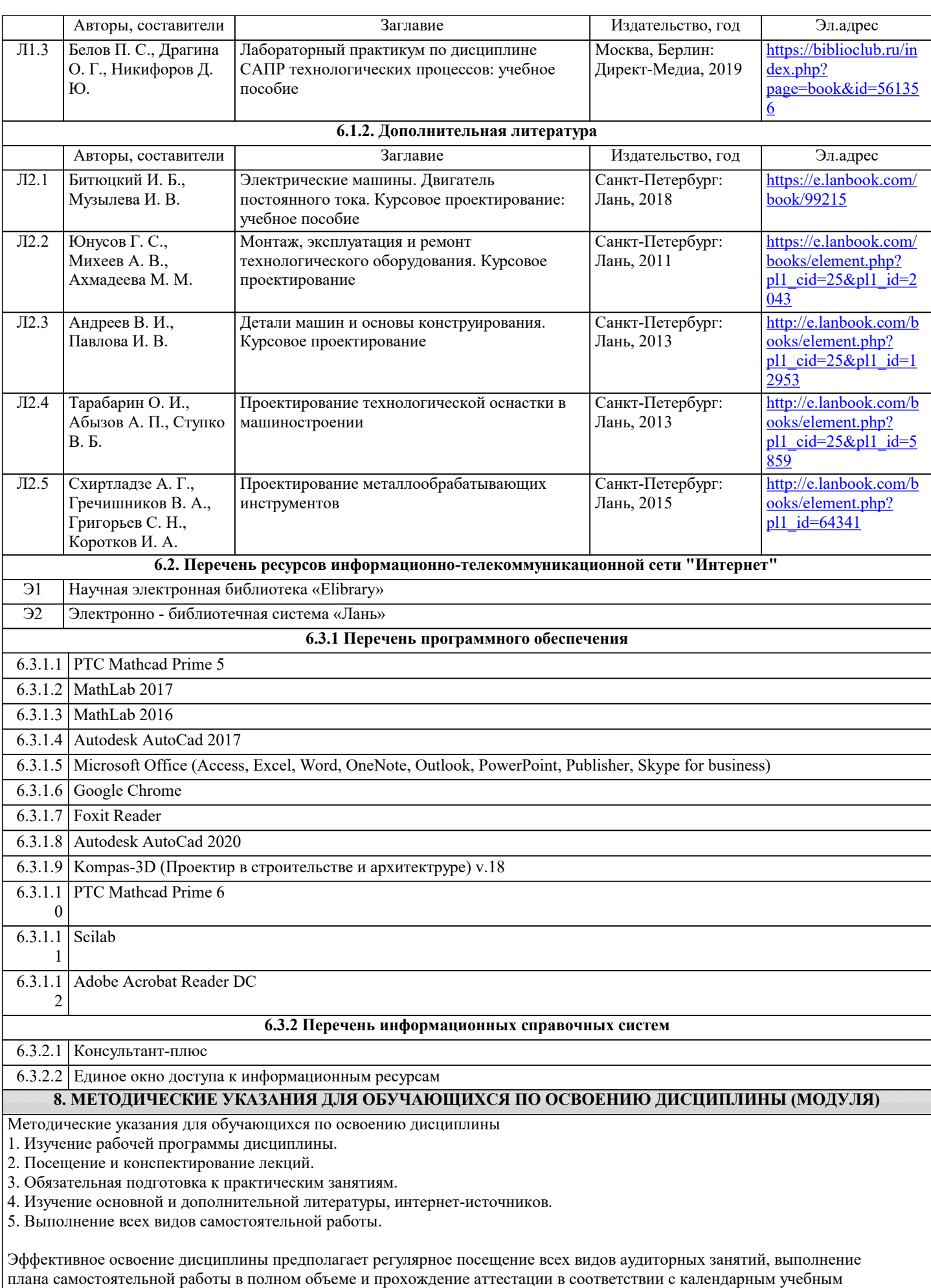

графиком.

Студентам рекомендуется ознакомиться со списком основной и дополнительной литературы. Доступ к информационным ресурсам библиотеки и информационно-справочным системам сети "Интернет" организован в читальном зале библиотеки со стационарных ПЭВМ, либо с личного ПЭВМ (ноутбука, планшетного компьютера или иного мобильного устройства) посредством беспроводного доступа при активации индивидуальной учетной записи.

Пользование информационными ресурсами расширяет возможности освоения теоретического курса, выполнения самостоятельной работы.

Задания и методические указания к выполнению практических работ составлены в соответствии с рабочей программой дисциплины и представлены в УМК дисциплины. Практические работы по дисциплине имеют целью под руководством преподавателя на практике закрепление, полученных на лекциях теоретических знаний.

Методические рекомендации к организации и выполнению самостоятельной работы составлены в соответствии с рабочей программой дисциплины и представлены в УМК дисциплины.

Самостоятельная работа обучающихся включает выполнение курсового проекта, изучение теоретического курса и подготовку к зачету и экзамену. Самостоятельная работа обучающихся также включает все виды текущей аттестации.

Методические рекомендации по организации образовательного процесса для обучения инвалидов и лиц с ограниченными возможностями здоровья

При необходимости программа дисциплины может быть адаптирована для инклюзивного обучения инвалидов и лиц с ограниченными возможностями здоровья с учетом особенностей их психофизического развития, индивидуальных возможностей и необходимых специальных условий их обучения.

При наличии в группе студентов с ограниченными возможностями здоровья возможно использовать адаптивные технологии.

Для студентов с ограниченным слухом:

- использование разнообразных дидактических материалов (карточки, рисунки, письменное описание, схемы и т.п.) как помощь для понимания и решения поставленной задачи;

- использование видеоматериалов, которые дают возможность понять тему занятия и осуществить коммуникативные действия;

- выполнение проектных заданий по изучаемым темам.

Для студентов с ограниченным зрением:

- использование фильмов с возможностью восприятия на слух даваемой в них информации для последующего ее обсуждения;

- использование аудиоматериалов по изучаемым темам, имеющимся на кафедре;

- индивидуальное общение с преподавателем по изучаемому материалу;

- творческие задания по изучаемым темам или по личному желанию с учетом интересов обучаемого.